## **「令和5年度「短期研修講座」Web申込み手順書**

0

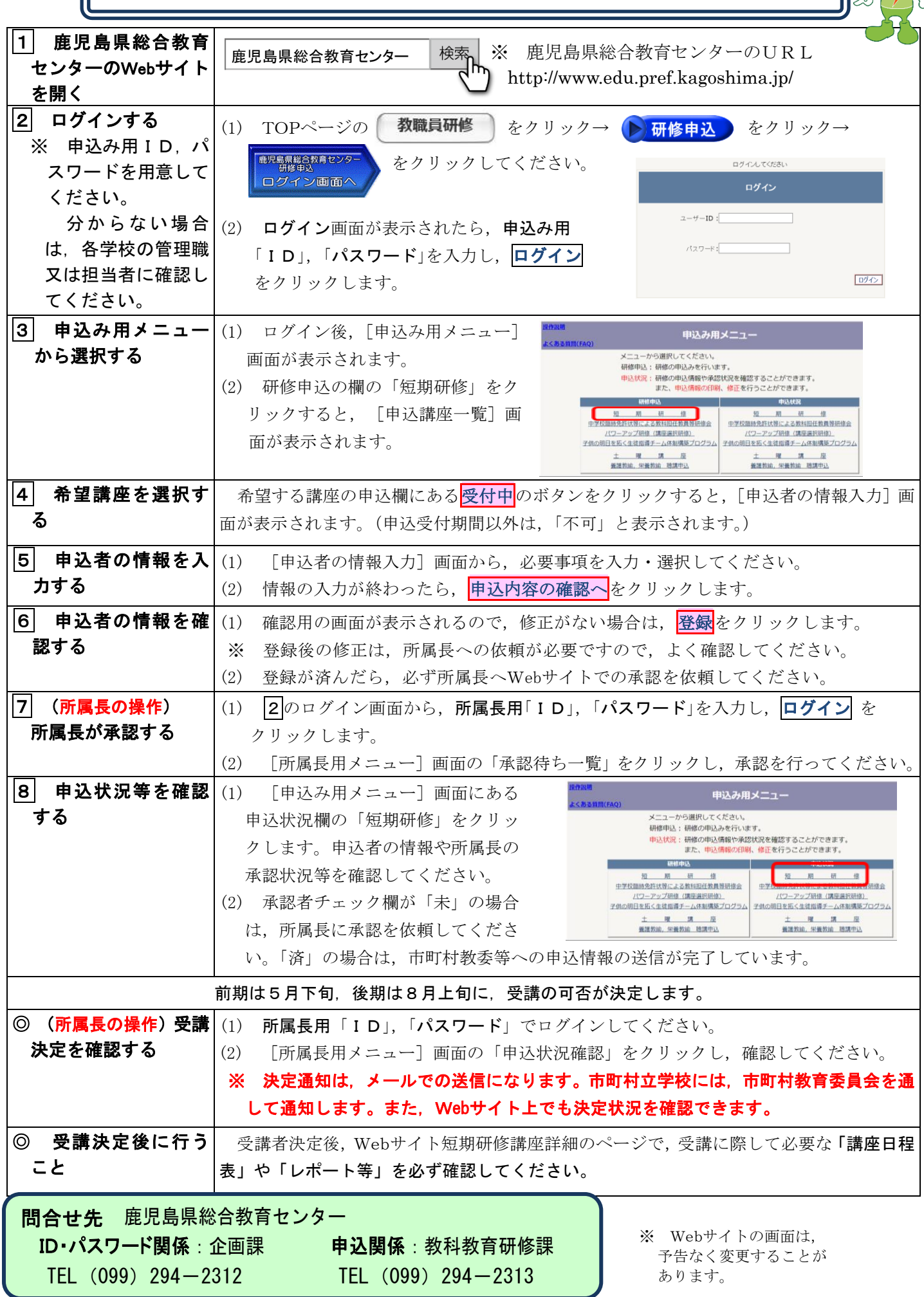